#### **МИНОБРНАУКИ РОССИИ**

Волжский политехнический институт (филиал) федерального государственного бюджетного образовательного учреждения высшего образования "Волгоградский государственный технический университет"

ВПИ (филиал) ВолгГТУ

# Декан факультета УТВЕРЖДАЮ

\_\_\_\_\_\_\_\_\_\_\_\_\_\_\_\_\_\_\_\_\_\_\_\_\_\_

\_\_ \_\_\_\_\_\_\_\_\_\_ 2021 г.

# **Машинная графика**

# рабочая программа дисциплины (модуля)

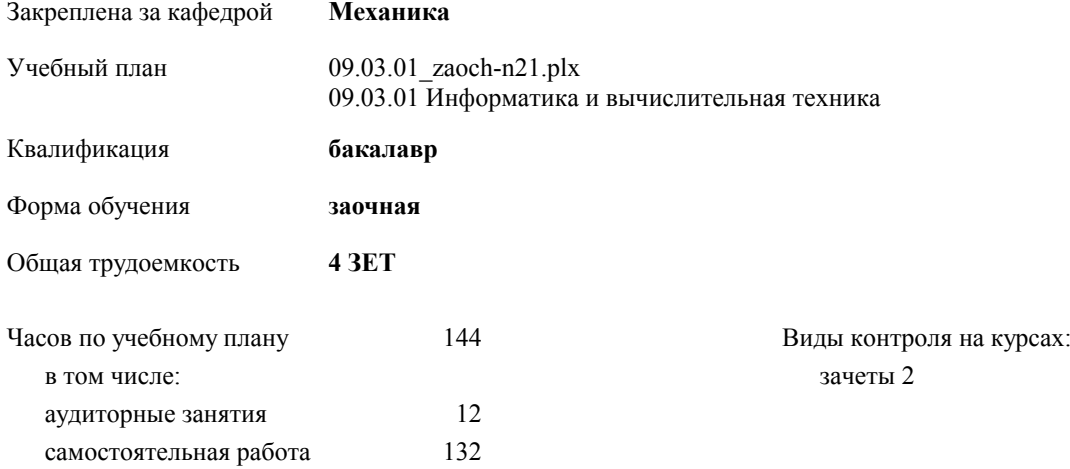

# **Распределение часов дисциплины по курсам**

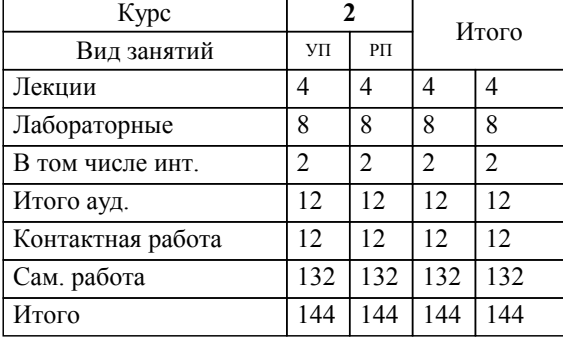

### Программу составил(и):

*к.т.н., доцент, Синьков А.В. \_\_\_\_\_\_\_\_\_\_\_\_\_\_\_\_\_*

Рабочая программа одобрена на заседании кафедры

#### **Механика**

Зав. кафедрой к.т.н., доцент Тышкевич В.Н.

Рабочая программа дисциплины

## **Машинная графика**

разработана в соответствии с ФГОС ВО:

Федеральный государственный образовательный стандарт высшего образования - бакалавриат по направлению подготовки 09.03.01 Информатика и вычислительная техника (приказ Минобрнауки России от 19.09.2017 г. № 929)

09.03.01 Информатика и вычислительная техника составлена на основании учебного плана:

утвержденного учёным советом вуза от 26.05.2021 протокол № 10.

Рабочая программа одобрена ученым советом факультета

Протокол от 31.08.2021 г. № 1

Срок действия программы: 2021-2026 уч.г. Декан факультета

#### **Визирование РПД для исполнения в очередном учебном году**

Рабочая программа пересмотрена, обсуждена и одобрена для исполнения в 2022-2023 учебном году на заседании кафедры

## **Механика**

Протокол от \_\_ \_\_\_\_\_\_\_\_\_\_ 2022 г. № \_\_ Зав. кафедрой к.т.н., доцент Тышкевич В.Н.

## **Визирование РПД для исполнения в очередном учебном году**

Рабочая программа пересмотрена, обсуждена и одобрена для исполнения в 2023-2024 учебном году на заседании кафедры

#### **Механика**

Протокол от  $2023$  г. № Зав. кафедрой к.т.н., доцент Тышкевич В.Н.

#### **Визирование РПД для исполнения в очередном учебном году**

Рабочая программа пересмотрена, обсуждена и одобрена для исполнения в 2024-2025 учебном году на заседании кафедры

#### **Механика**

Протокол от \_\_ \_\_\_\_\_\_\_\_\_\_ 2024 г. № \_\_ Зав. кафедрой к.т.н., доцент Тышкевич В.Н.

#### **Визирование РПД для исполнения в очередном учебном году**

Рабочая программа пересмотрена, обсуждена и одобрена для исполнения в 2025-2026 учебном году на заседании кафедры

#### **Механика**

Протокол от  $2025$  г. № Зав. кафедрой к.т.н., доцент Тышкевич В.Н.

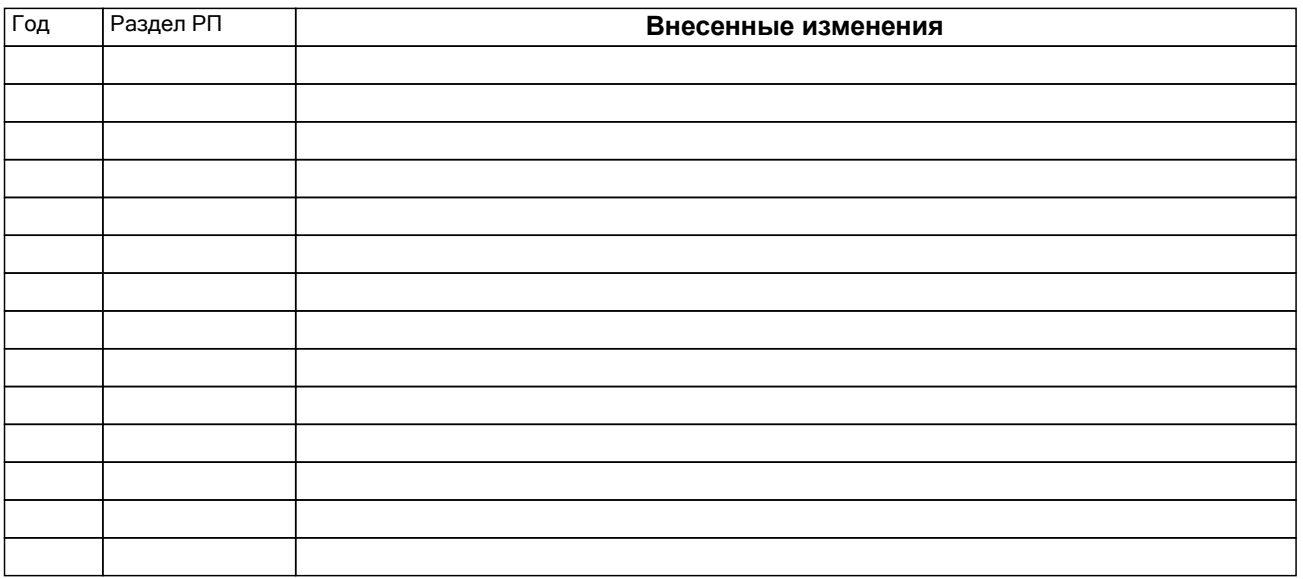

# **1. ЦЕЛИ ОСВОЕНИЯ ДИСЦИПЛИНЫ**

1.1 Целью изучения дисциплины является: изучение систем и методов трехмерного моделирования, выработка умений решать инженерные задачи графическими способами с использованием современных систем, разрабатывать конструкторскую и техническую документацию с использованием современных информационных технологий.

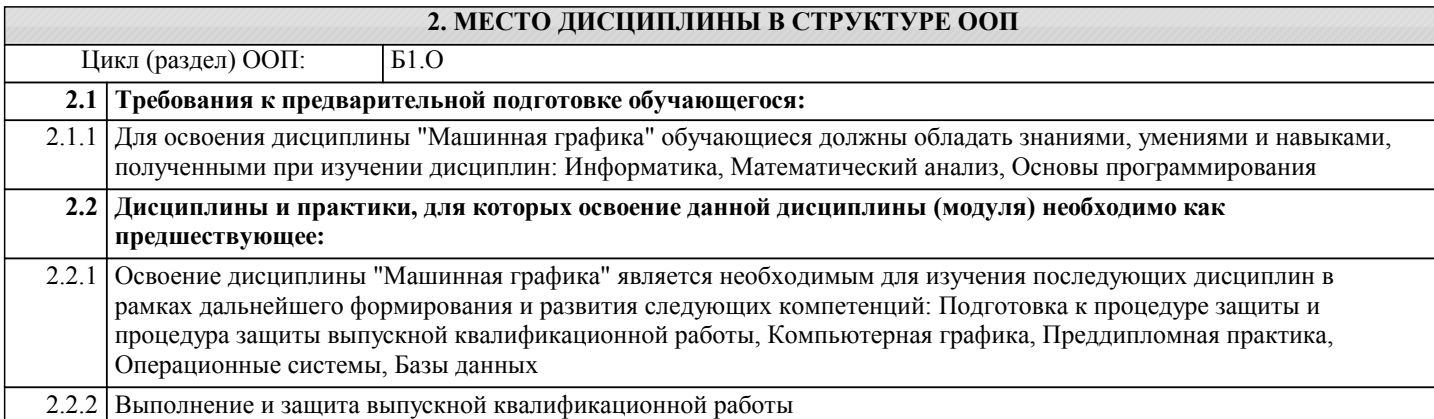

## **3. КОМПЕТЕНЦИИ ОБУЧАЮЩЕГОСЯ, ФОРМИРУЕМЫЕ В РЕЗУЛЬТАТЕ ОСВОЕНИЯ ДИСЦИПЛИНЫ (МОДУЛЯ)**

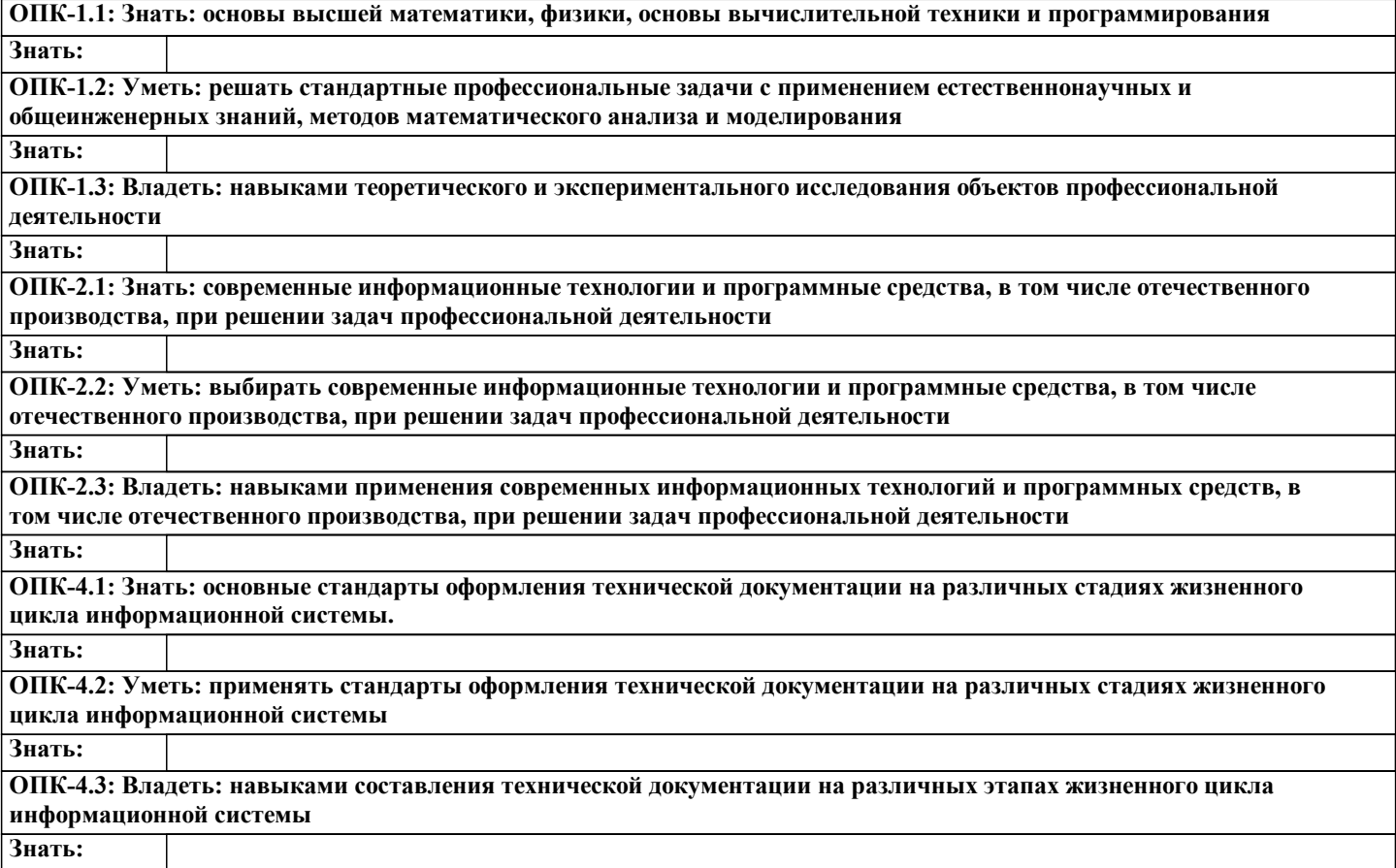

#### **В результате освоения дисциплины обучающийся должен**

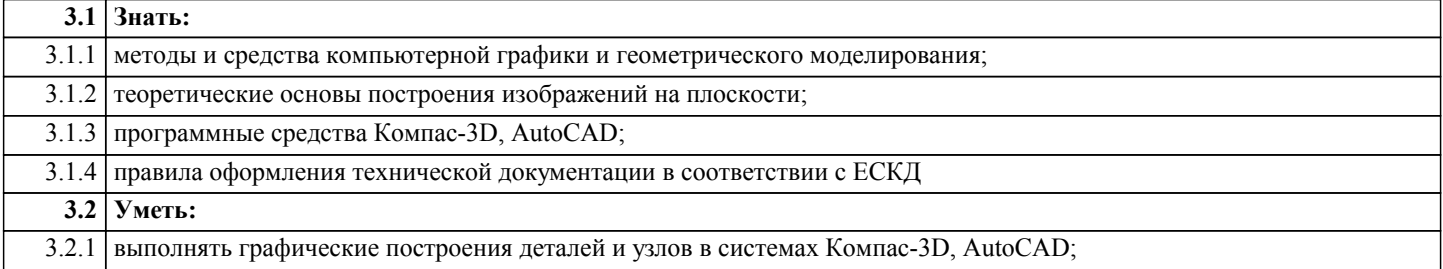

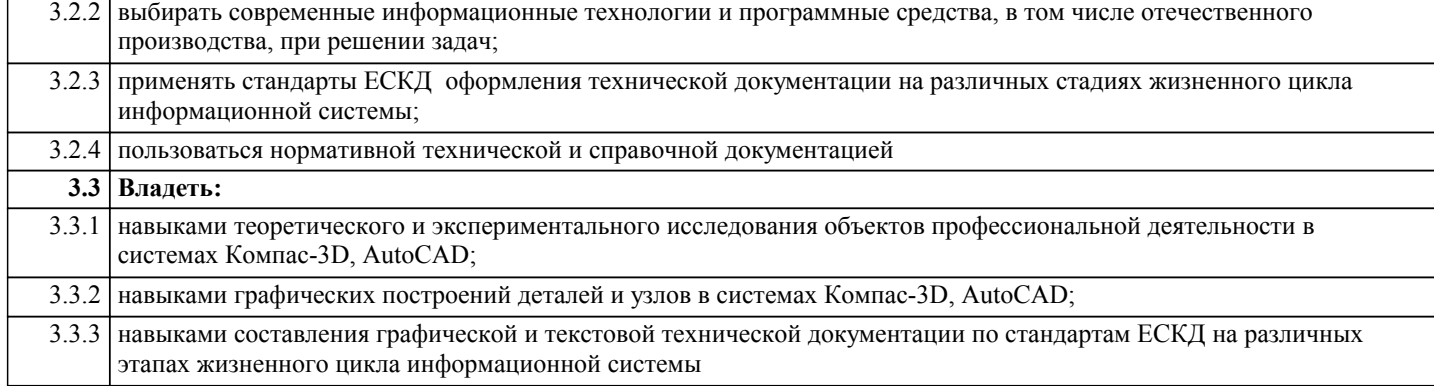

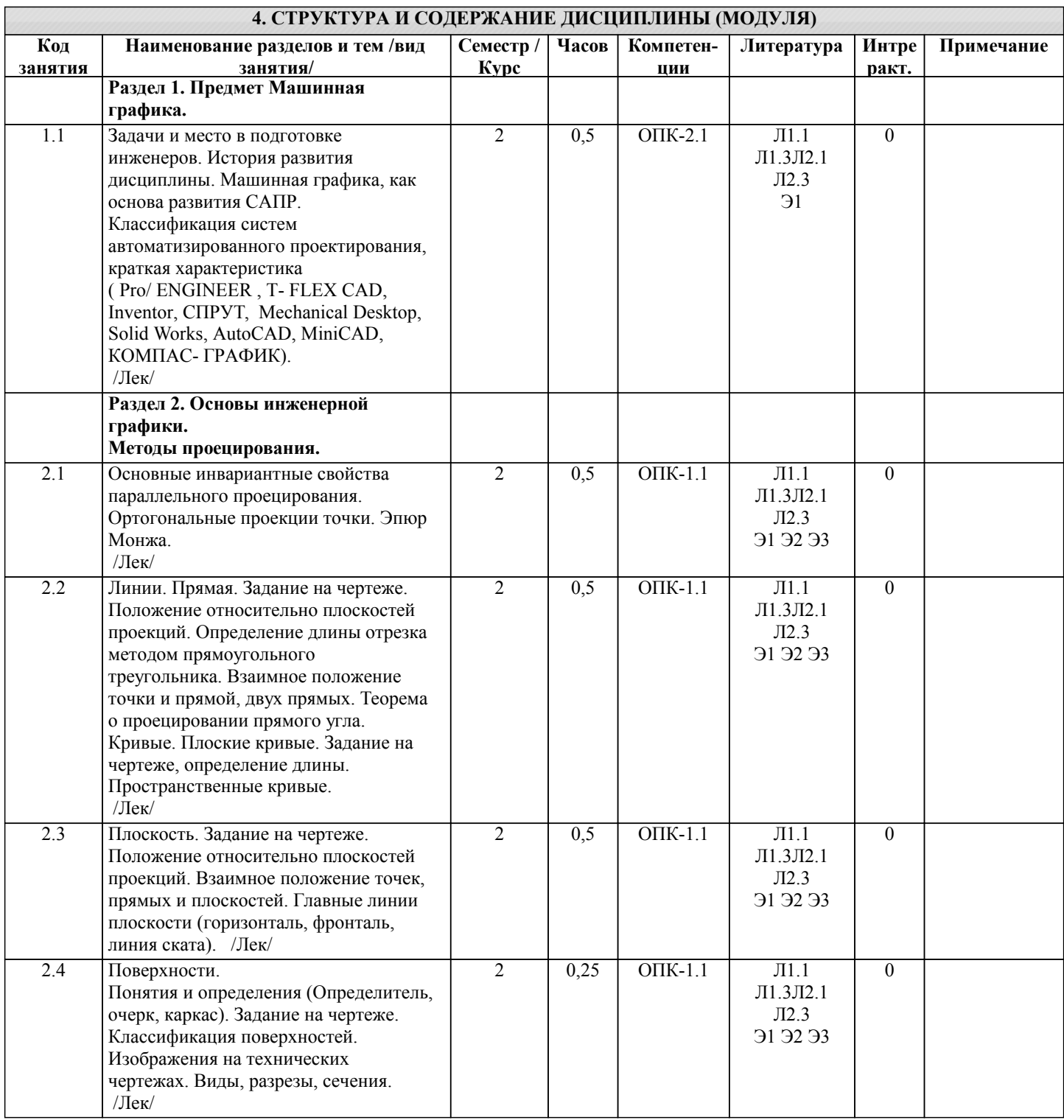

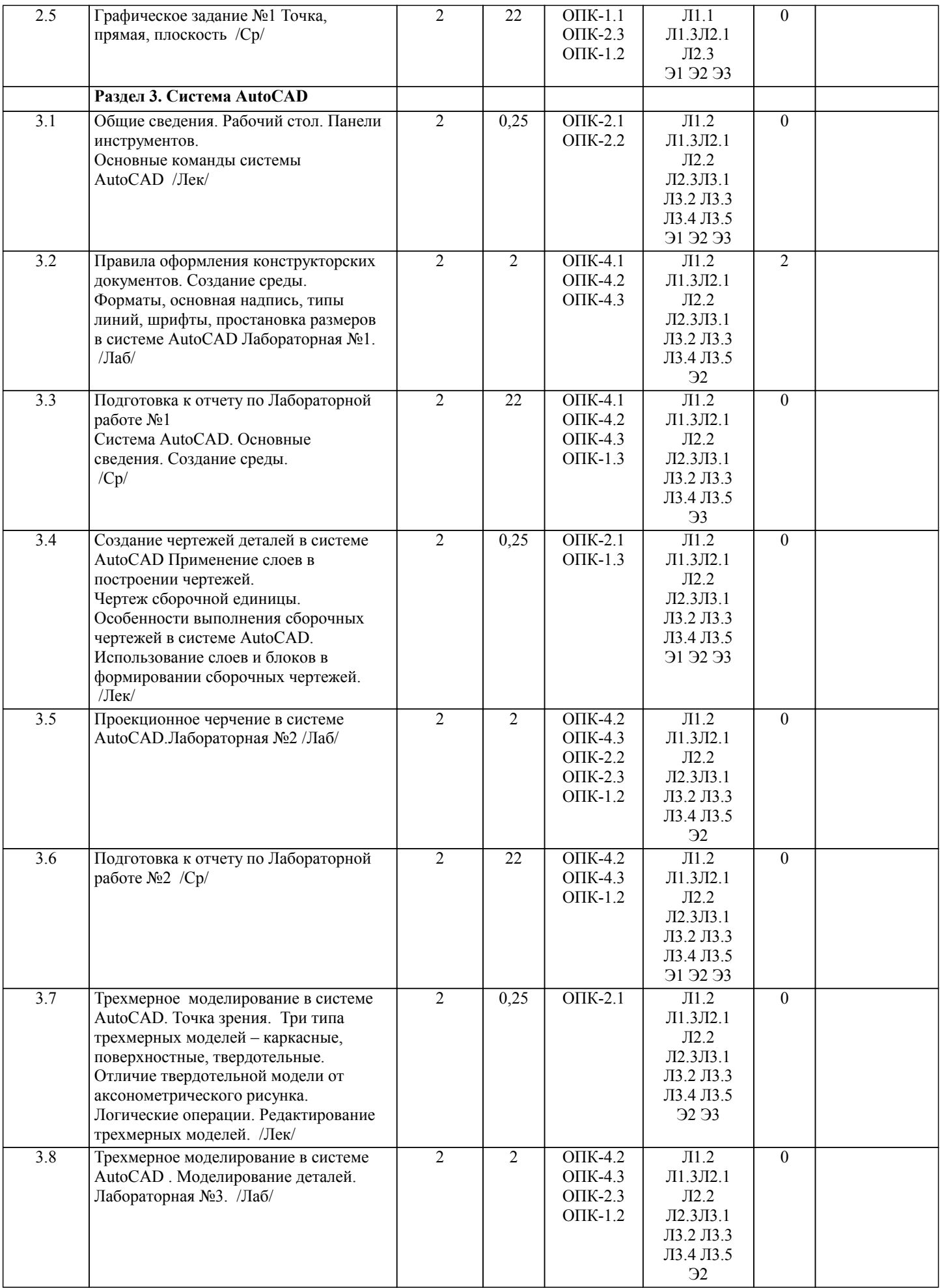

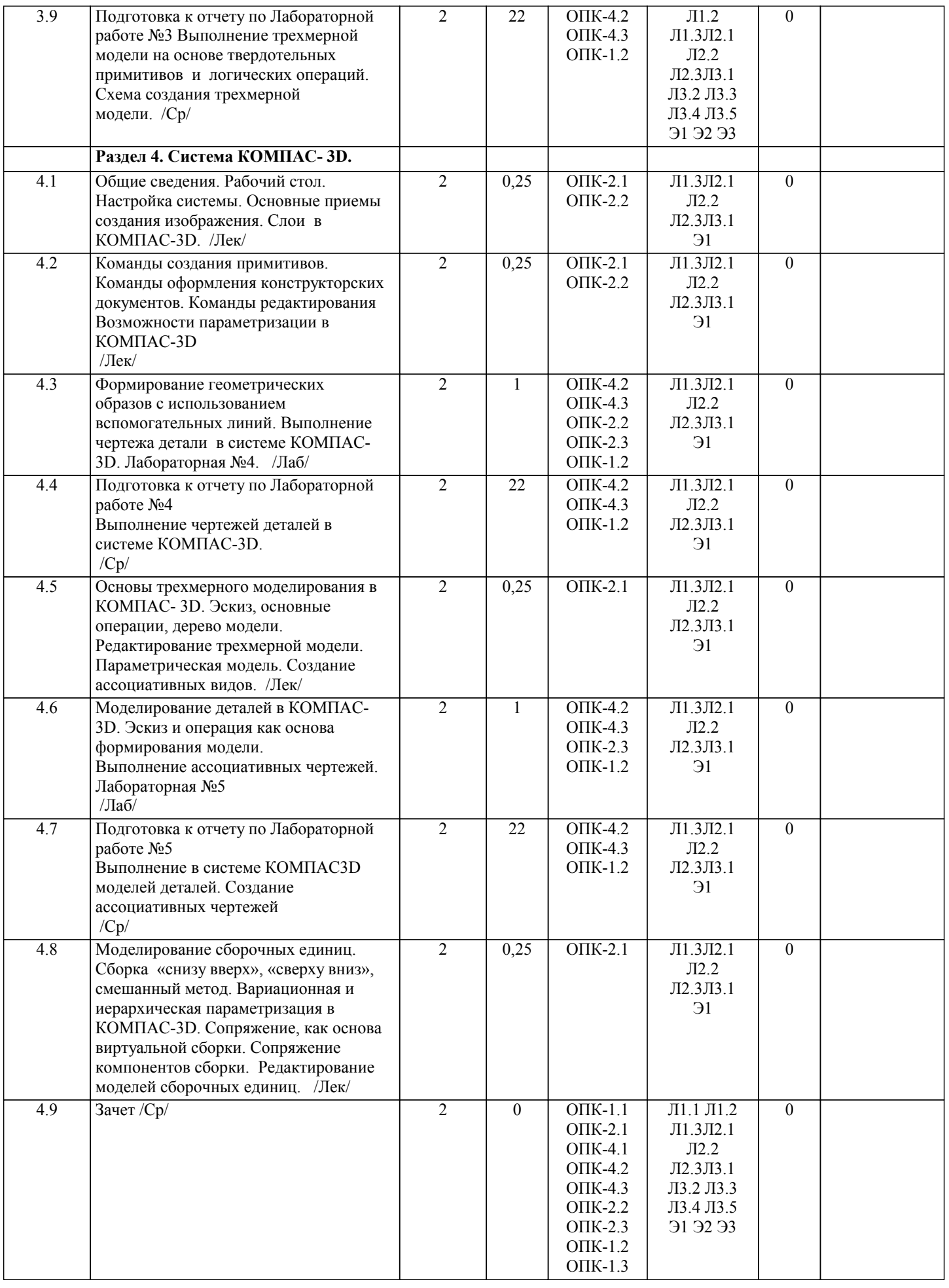

# **5. ФОНД ОЦЕНОЧНЫХ СРЕДСТВ**

#### **5.1. Контрольные вопросы и задания**

Контрольные вопросы к зачету: 1.Предмет «Машинная графика». 2.Аппарат проецирования. Методы проецирования. 3.Основные свойства параллельного проецирования. 4.Комплексный чертеж точки (названия и обозначения основных плоскостей проекций). Постоянная Монжа. 5.Прямая общего положения (комплексный чертеж, обозначения). 6.Определение длины отрезка методом прямоугольного треугольника. 7.Определение следов прямой. 8.Прямые частного положения (комплексный чертеж, обозначения). 9.Взаимное положение точек и прямых, двух прямых. 10.Теорема о проецировании прямого угла. 11.Способы задания плоскости на комплексном чертеже. 12.Плоскости общего и частного положения, следы плоскости. 13.Главные линии плоскости, линия ската. 14.Взаимное положение точек прямых и плоскостей. 15.Поверхности, понятия и определения (каркас, очерк, определитель). Классификация поверхностей. 16.Линейчатые поверхности с одной направляющей (развертываемые): коническая, цилиндрическая, торсовая. 17.Поверхности вращения. 18.Правила оформления чертежей. 19.Изображения на технических чертежах (Виды). 20.Изображения на технических чертежах (Разрезы, сечения). 21.Предмет «Машинная графика». 22.Растровая, векторная фрактальная графика. 23.Основные направления применения компьютерной графики. 24.САПР, как основа развития конструкторской деятельности. 25.Преимущества использования САПР по сравнению с традиционными разработками. 26.AutoCAD – универсальный пакет программ ( общие сведения ). 27.Ввод координат. Мировая система координат. Пользовательская сис-тема координат. 28.Правило правой руки. 29.Команды создания примитивов (ЛИНИЯ, ПРЯМАЯ, ЛУЧ, МУЛЬТИ-ЛИНИЯ). 30.Команды создания примитивов (ПОЛИЛИНИЯ, ДУГА, КРУГ, ЭЛЛИПС). 31.Команды создания примитивов (КОЛЬЦО, МНОГОУГОЛЬНИК, СПЛАЙН, ТЕКСТ). 32.Команды создания примитивов (БЛОК, ПБЛОК). 33.Команды оформления чертежей (ШТРИХ, РАЗМЕРЫ). 34.Команды редактирования (основные свойства). 35.Команды редактирования (СОТРИ, ПЕРЕНЕСИ, КОПИРУЙ, ПОВЕРНИ, ЗЕРКАЛЬНО, МАСШТАБ). 36.Команды редактирования (МАССИВ, ОБРЕЖЬ, РАЗОРВИ, УДЛИНИ, ФАСКА, ПОДОБИЕ). 37.Команды редактирования (СОПРЯГИ). 38.Редактирование полилиний. 39.Служебные команды (СЛОЙ, СЕТКА, ШАГ, ОРТО). 40.Служебные команды (ПРИВЯЖИ, ПОКАЖИ, ЛИМИТЫ). 41.Разработка и выполнение чертежей деталей в среде AutoCAD. 42.Разработка и выполнение чертежей сборочных единиц в среде Auto-CAD. 43.Пространство МОДЕЛИ/ ЛИСТА. 44.Трехмерное компьютерное моделирование, как специальное направле-ние конструкторской деятельности. 45.Команда ТЗРЕНИЯ (способы задания точки зрения). 46.Отличие трехмерной компьютерной модели от аксонометрического изображения. 47.Типы пространственных моделей. 48.Каркасные модели, способы построения. 49.Поверхностные модели, способы построения. 50.Твердотельные модели, способы построения. 51.Преимущества твердотельных моделей по сравнению с другими типа-ми. 52.Команды создания твердотельных примитивов (ПРИЗМА, КЛИН, КОНУС, ЦИЛИНДР, СФЕРА, ТОР). 53.Команды создания твердотельных моделей выдавливанием и вращени-ем. 54.Логические операции (ОБЪЕДИНЕНИЕ, ВЫЧИТАНИЕ, ПЕРЕСЕЧЕ-НИЕ). 55.Схема формирования трехмерных моделей сложных форм. 56.Команды редактирования трехмерных объектов(3D-ПОВЕРНИ,3D-МАССИВ,3D-ЗЕРКАЛО). 57.Команды (СЕЧЕНИЕ, РАЗРЕЗ). 58.Визуализация твердотельной модели. 59.Источники света. Команды СВЕТ, МАТЕРИАЛ. 60.КОМПАС-ГРАФИК. Общие сведения. Основные подпрограммы. 61.Рабочий стол КОМПАС-ГРАФИК.

62.Основные приемы работы в КОМПАС- 3D (панель свойств объектов, редактирование геометрических примитивов,

# геометрический калькулятор).

63.Активные окна в КОМПАС-3D.

64.Слои в КОМПАС-3D.

65.Глобальные и локальные привязки в КОМПАС-3D.

66.Команды создания примитивов в КОМПАС-3D, в сравнительной ха-рактеристике с аналогичными командами в среде AutoCAD .

67.Команды редактирования и оформления чертежей в КОМПАС-3D, в сравнительной характеристике с аналогичными командами в среде AutoCAD .

68.Параметризация в программе КОМПАС-3D.

69.Трехмерное моделирование в КОМПАС -3D

70.Активное окно трехмерного моделирования в КОМПАС -3D.

71.Способы отображения модели в КОМПАС -3D

72.Дерево построения в КОМПАС -3D .

73.Эскиз в КОМПАС -3D.

74.Основные операции в КОМПАС -3D

75.Ассоциативные виды в КОМПАС -3D.

76.Параметрическая модель в КОМПАС -3D.

77.Вариационная и иерархическая параметризация.

78.Моделирование сборочных единиц в КОМПАС -3D.

79.Сборка « Сверху- вниз», «Снизу-вверх», «Смешанный способ».

80.Сопряжение. Условия при наложении сопряжения.

81.Моделирование сборок

82.Проектирование спецификаций.

#### **5.2. Темы письменных работ**

Контрольная работа: РГР №1 Точка, прямая, плоскость.

Отчёты по лабораторным работам:

№1 Основные правила оформления конструкторских документов в системе AutoCAD.

№2 Выполнение чертежей деталей с использованием слоев в системе AutoCAD.

№3 Выполнение трехмерной модели на основе твердотельных примитивов.

№4 Выполнение чертежа детали в системе КОМПАС-3D.

№5 Моделирование деталей в КОМПАС-3D.

## **5.3. Фонд оценочных средств**

Рабочая программа дисциплины (РПД) обеспечена фондом оценочных средств для проведения текущего контроля и промежуточной аттестации. Фонд включает примерные варианты заданий, тесты, вопросы к промежуточной аттестации. Фонд оценочных средств является Приложением к данной РПД.

#### **5.4. Перечень видов оценочных средств**

типовые задания для проведения лабораторных/графических работ; контрольная работа РГР №1;

комплекты тестовых заданий;

отчёты лабораторных работ;

вопросы зачета.

## **6. УЧЕБНО-МЕТОДИЧЕСКОЕ И ИНФОРМАЦИОННОЕ ОБЕСПЕЧЕНИЕ ДИСЦИПЛИНЫ (МОДУЛЯ)**

**6.1. Рекомендуемая литература**

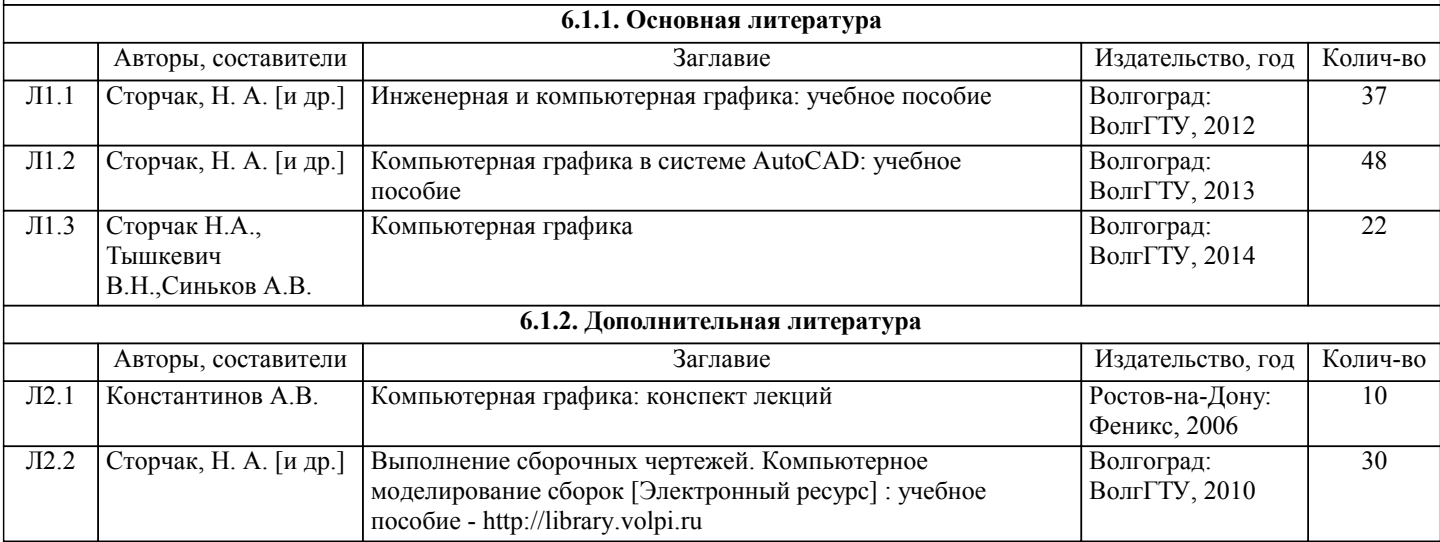

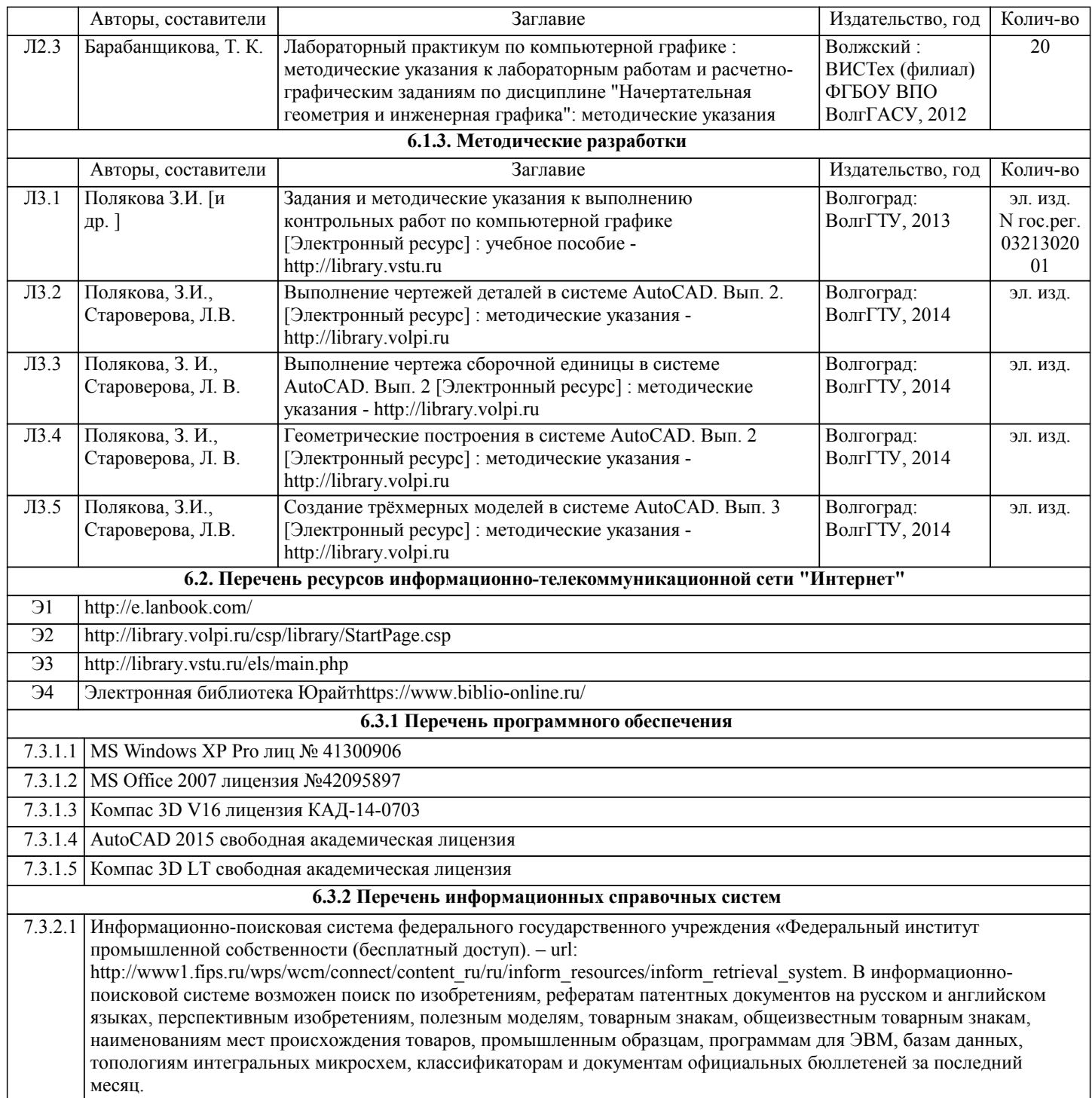

# **7. МАТЕРИАЛЬНО-ТЕХНИЧЕСКОЕ ОБЕСПЕЧЕНИЕ ДИСЦИПЛИНЫ (МОДУЛЯ)**

7.1 Помещения для проведения лекционных, лабораторных занятий укомплектованы необходимой специализированной учебной мебелью, учебной доской и техническими средствами для представления учебной информации студентам. Лабораторные работы проводятся в компьютерном классе 3-412 (11 комп., комплект плакатов, модели деталей и сборочных единиц.) Помещение для самостоятельной работы студентов оснащено 2 компьютерами с доступом в Интернет для работы в электронной информационно-образовательной среде вуза.

# **8. МЕТОДИЧЕСТКИЕ УКАЗАНИЯ ДЛЯ ОБУЧАЮЩИХСЯ ПО ОСВОЕНИЮ ДИСЦИПЛИНЫ (МОДУЛЯ)**

Основными видами занятий по дисциплине являются аудиторные занятия: лекции, лабораторные занятия. Также предусмотрена самостоятельная работа.

Указания к организации контактной (аудиторной) работы:

Изложение лекционного материала осуществляется согласно учебному пособию, доступному в электронном виде на сайте библиотеки института. Рекомендуется в случае пропуска лекционного занятия обратиться к соответствующему разделу в пособии по курсу.

Практические работы проводятся с использованием методических указаний (сборника заданий для контрольных работ), также размещенных в ЭУМКД. Рекомендуется в случае пропуска практического занятия согласовать вариант комплекта заданий к практической работе с преподавателем.

Правила и приемы конспектирования лекций

Конспектирование лекций рекомендуется вести в специально отведенной для этого тетради, каждый лист которой должен иметь поля (4-5 см) для дополнительных записей.

В конспекте рекомендуется записывать тему и план лекций, рекомендуемую литературу к теме. Записи разделов лекции должны иметь заголовки, подзаголовки, красные строки. Названные в лекции ссылки на первоисточники надо пометить на полях, чтобы при самостоятельной работе найти и использовать их. В конспекте дословно рекомендуется записывать только определения понятий, категорий и т.п. Иное изложенное лектором должно быть записано своими словами. Рекомендуется выработать и использовать допустимые сокращения наиболее распространенных терминов и понятий. В конспект рекомендуется заносить всё, что преподаватель пишет на доске, а также рекомендуемые формулы, схемы, таблицы, диаграммы и т.д.

Методические указания к организации самостоятельной работы

Приемы работы с основной и дополнительной литературой

Особое место среди видов самостоятельной работы занимает работа с литературой, являющаяся основным методом самостоятельного овладения знаниями. Изучение литературы - процесс сложный, требующий выработки определенных навыков. Поэтому важно научится работать с книгой. Перечень и объем литературы, необходимой для изучения дисциплины, определяется рабочей программой дисциплины и приведен в соответствующем разделе рабочей программы дисциплины.

Всю литературу можно разделить на учебники и учебные пособия, оригинальные научные монографические источники, научные публикации в периодической печати. Из них можно выделить литературу основную (рекомендуемую), дополнительную и литературу для углубленного изучения дисциплины.

Самоконтроль

Самоконтроль знаний, полученных учащимися при изучении разделов (освоение теоретического материала, выполнение практических заданий) рекомендуется осуществлять с помощью оценочных средств «Контрольные вопросы» и «Тестовые вопросы», представленных в Фонде оценочных средств и в УЭМКД.

Методические рекомендации по обучению лиц с ограниченными возможностями здоровья и инвалидов Студенты с ограниченными возможностями здоровья имеют свои специфические особенности восприятия, переработки материала. Подбор и разработка учебных материалов для таких студентов производится с учетом того, чтобы предоставлять этот материал в различных формах так чтобы инвалиды с нарушениями слуха получали информацию визуально, с нарушениями зрения - аудиально. Предусмотрено в случае необходимости создание текстовой версии любого нетекстового контента для его возможного преобразования в альтернативные формы, удобные для различных пользователей, альтернативную версию медиаконтентов, возможность масштабирования текста и изображений без потери качества, доступность управления контентом с клавиатуры.

Особенности проведения текущей и промежуточной аттестации для лиц с ограниченными возможностями здоровья и инвалидов

Для осуществления процедур текущего контроля успеваемости и промежуточной аттестации указанных обучающихся создаются фонды оценочных средств, адаптированные для инвали-дов и лиц с ограниченными возможностями здоровья и позволяющие оценить достижение ими за-планированных в основной образовательной программе результатов обучения и уровень сформированности всех компетенций, заявленных в образовательной программе. Такие оценочные средства создаются по мере необходимости с учетом различных нозологий. Форма проведения текущей аттестации для лиц с ограниченными возможностями здоровья и инвалидов устанавливается с учетом индивидуальных психофизических особенностей (устно, письменно на бумаге, письменно на компьютере, в форме тестирования и т.п.). При необходимости таким студентам обеспечиваются соответствующие условия проведения занятий и аттестации, в том числе предоставляется дополнительное время для подготовки ответа на зачете или экзамене.